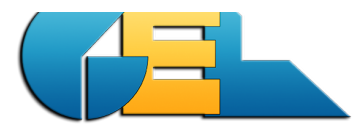

*Printed:* 2015-12-22 / 23:02 *File*: EMS-NewsAbout-936.docx Page: 1 of 3<br>No database upgrade in this version.

# **EMS - about version 9.3.6**

*This document describes all the news in the actual release. The paragraph numbers below corresponds to the CRQ number used by GEL.*

#### **New system for CRQ´s**

We have implemented a new web system for the handling of customer requests. The new system can be reached at http://crq.gel.se.

Normally we add the tickets ourselve but feel free to do it in case you prefer to handle it. When a ticket is added you will receive a confirmation email with a **link** to the ticket.

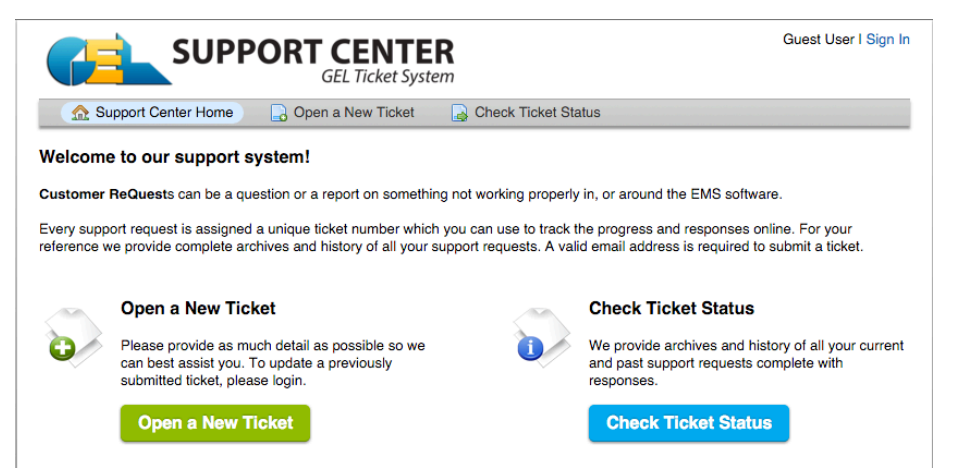

If you prefer to not use the link you can always find your ticket using your email and the ticket No.

#### **Check Ticket Status**

Please provide your email address and a ticket number.

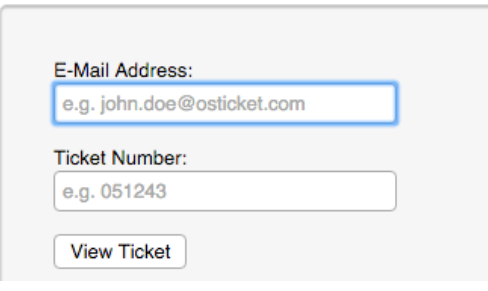

#### **Xxxx – setup problem**

Changes:

If the setting below is present in EMSPRIV.INI then the start of EMS will not be stopped if the directories EXPORT or IMPORT are not in place or can be created. And no error message will be shown.

[MISC] DoNotStopOnMissingExpOrImpDir=true

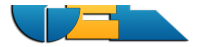

### **3117 - Import of repair history from other EMS - UPDATED**

It is now possible to add repair history directly from another EMS system. *GEL can support you with the handling if wanted.*

We have added more handling of errors in the export and now handles:

A -Transliteration error in field REMARKS\_TECH

B - More information in the log on "old" errors (serNo or prodNo missing).

## **3516 - A110/48 new handling - UPDATED**

There were two possible settings in the EMSwPriv.INI: PrintLblAfterSave PrintNewLblAfterSave

Now the printing will only be done if PrintLblAfterSave or PrintNewLblAfterSave is **true** in the ini file.

#### **5025 - Times Rep counter needs update - UPDATED**

There have been errors in the Times Rep counter. Calls are previously done on import with read from disk and Goods arrived.

A call to recount of times rep for the unit is now done **also** before print och preview of the Traveller / Work Order.

#### **5027 - Goods arrival don´t reflect target days**

Previous: When goods arrive after being added to a RMA they get the target days from the customer instead of the target days stated on the product. When no RMA was used the handling was correct.

Now corrections are made so that the setting of the target date on the product should also be correct when RMA is received. Note that **the highest value** of days set in *either* product or customer is used;

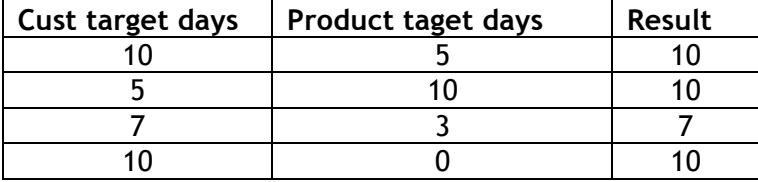

#### **5029 - RevSt out not updated correctly (3520)**

When a update was done **after** Conclude it did not reflect to the outgoing unit. Now changed so it is possible to do a change also after conclude.

#### **5035 - QDW data added from non-QDW customers**

The QDW report contained data from customers that was not choosen for QDW since two versions ago. Now fixed – only those customer who is choosen to be included is also included.

Include in QDW Logistics in QDW Tracy Use KPI

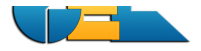

## **5031 - Report for on-hold**

We have added the on-hold status to the report **Units to deliver**.

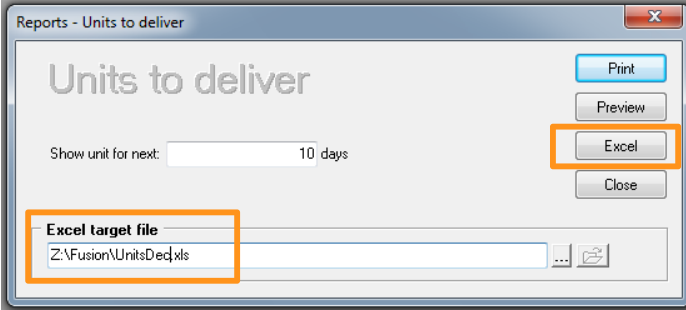

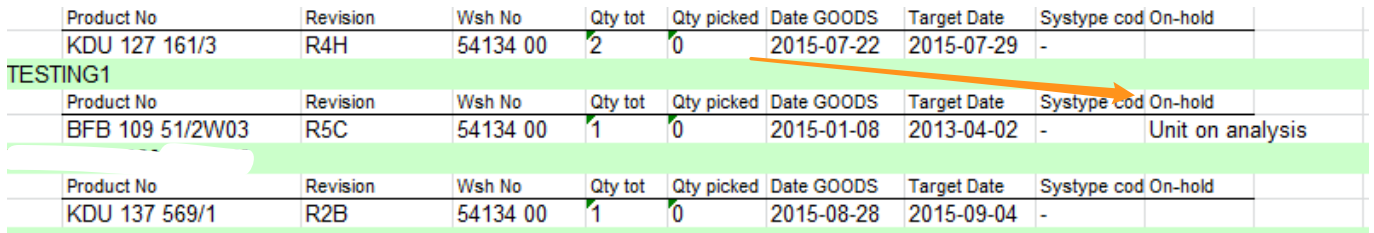

IF you want this new feature you must contact GEL in order to receive one script and the new template. It is very easy to install, but we did not want to do a database upgrade for only one script. Please note that the new template will replace the version currently installed on your system. If you have made changes to that template please rename it before installing the new one.

Send a mail to **ems@gel.se** requesting the "**5031 zip file**" and we will return a zip file with instructions to you.